## iMacsoft DVD Creator -- \$32.00

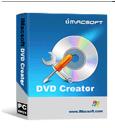

Name iMacsoft DVD Creator
Version 2.1.7.0202
Last update 02/28/2010
Rank at bluray-dvd-s oftware.ampayer.co

Detail <a href="http://bluray-dvd-software.ampayer.com/imacsoft-dvd-creator.html">http://bluray-dvd-software.ampayer.com/imacsoft-dvd-creator.html</a>

Screenshot <a href="http://bluray-dvd-software.ampayer.com/imacsoft-dvd-creator-">http://bluray-dvd-software.ampayer.com/imacsoft-dvd-creator-</a>

screenshot.html

**iMacsoft DVD Creator** is professional and powerful DVD Movie Creator and DVD burner software which can easily burn DVD movie and create DVD movie from AVI, MPEG, DAT, MPG, WMV, ASF, MP4, H261, H264, DV, 3GP, 3G2 and VOB for backup and enhancement.

With smart DVD menu creating functions, iMacsoft DVD Creator helps you create stylish menu with menu template, and background music, picture, menu topic of your choice to make personalized DVD movies.

With this handy DVD creator and burn software, you can combine your video files into video slideshows, and edit your video clips by video trimming and video resizing. The DVD creator provides many brilliant DVD menus and menu editing methods to assist you to burn professional DVD.

**iMacsoft DVD Creator** allows you to specify NTSC or PAL, adjust 4:3 or 16:9 video aspect and burn DVD movie disc, DVD folder or ISO files.

**iMacsoft DVD Creator** supports lots of DVD formats, including DVD-R, DVD+R, DVD-RW, DVD+RW, DVD-5, DVD+R DL, DVD-R DL and DVD-RAM.

Free download iMacsoft DVD Creator to convert and burn AVI, MPEG, MP4, WMV to DVD right now!

## **Main Functions**

## **Create DVD Movies**

The DVD Movie Creator can burn DVD movie and create dvd movie from AVI, MPEG, DAT, MPG, WMV, ASF, MP4, and VOB.

#### **Burn DVD folder and ISO Files**

The DVD Movie Creator can create DVD movie to ISO file or DVD folder for future use.

#### **DVD** menu creator

The DVD Movie Creator can create DVD movie disc with many DVD menu templates to make an attractive DVD menu; add picture, music and title for customizing DVD menu.

# **Key Features**

## **Support lots of DVD formats**

iMacsoft DVD Creator has higher compatibility than other DVD creating software which can create DVD to any disc including DVD-R, DVD+R, DVD-RW, DVD+RW,DVD+R DL, DVD-RAM, DVD-5 and DVD-9.

#### Erase rewritable disc

If your inserted RW disc is not blank, the DVD Movie Creoator will prompt and help you erase it for rewriting the disc.

#### Trim video files

iMacsoft DVD Creator can trim video file by setting the start and the end, capture your favorite video clips to burn DVD movie.

## Simple to use

Using this DVD Movie Creator to create DVD movie is so easy: just add your video files, click "Start Burn", and insert a writable disc, then get your DVD disc with great quality.

# Multi-language and Multi-skin

Support multiple languages including simplified Chinese and English; Support skin change;

# **Supported Video Formats**

**Input:** MPEG(mpg, mpeg, dat, vob); WMV; ASF; AVI; MPEG4(mp4);3GP; DV Video Files(dv,dif).

Output: DVD video disc(DVD-R, DVD+R, DVD-RW, DVD+RW, DVD-R DL, DVD+R DL, DVD-RAM):

ISO image file; DVD folder.

#### How to use iMacsoft DVD Creator

- Run iMacsoft DVD Creator first, load the file(s) by clicking the iMacsoft DVD Creator button button in the main interface or choosing "Add Video Files"/"Add Video Folder" in the File menu or directly dragging files into iMacsoft DVD Creator.
- Highlight the file and then you can edit it, such as setting the start and end point of a segment you want to burn, selecting method and so on.
- Select the destination in the drop-down list [Destination] to save the output file.
- Add and edit the menu in the "Menu" panel on the left of the main interface.
- Select the disc type you need and click the iMacsoft DVD Creator button button to start the creation.

## File Size

Full size: - 12.6 MB

## **System Requirements**

- Operating system: Windows NT/2000/XP/2003/Vista and Windows 7
- Processor: 750MHz Intel, AMD CPU or above
- Available HD space: 100 MB or more
- ROM drive: at least one DVD-ROM drive
- Display: Super VGA (800 x 600) resolution or higher

Powered by  ${\tt Blu-ray/DVD\ Software}$  http://bluray-dvd-software.ampayer.com